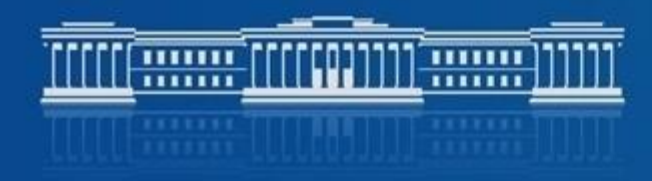

n se se se se se se se se se se

#### КАЗАНСКИЙ (ПРИВОЛЖСКИЙ) ФЕДЕРАЛЬНЫЙ УНИВЕРСИТЕТ

1

# **Фундаментальные параметры систем типа SU UMa и WZ Sge**

**Дудник А.А., Шиманский В.В.**

## **Катаклизмические переменные звезды**

Эквипотенциальные поверхности

> Поверхность Poua

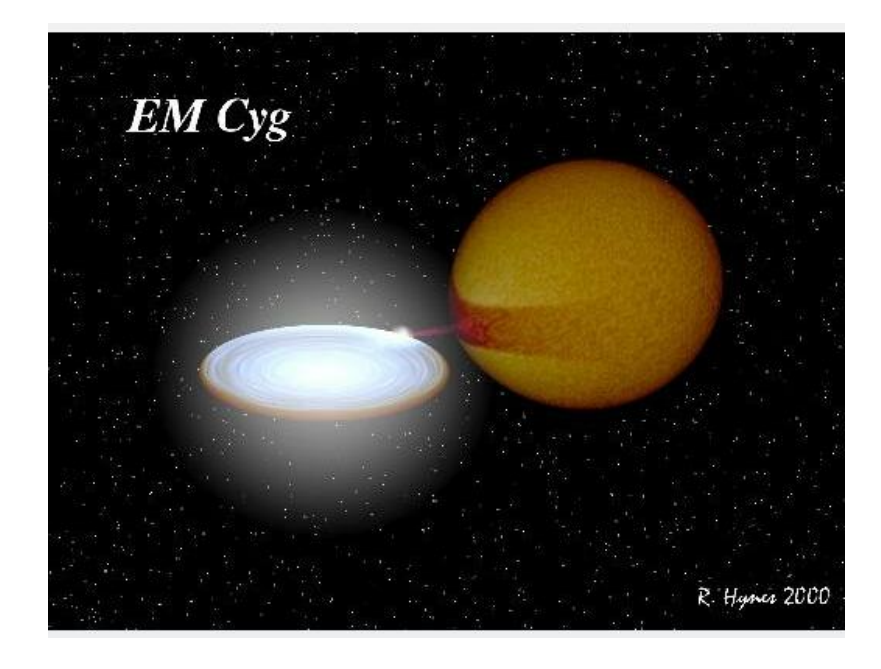

Катаклизмические переменные с дисковой аккрецией.

Расположение точек перетекания масс – точек Лагранжа.

Полости Роша

Точки Лагранжа

# **SU UMa**

- Являются подклассом карликовых новых
- •Вспышки с ∆mv 2-6 <sup>m</sup>. и длительностью 1-3 <sup>d</sup>.

•Сверхвспышки с ∆mv 2-7 <sup>m</sup>. и длительностью 10-18  $^{\rm d}$ .

• $M_2$ =0.10 +/- 0.04 $M_0$  -средняя масса вторичной компоненты.

•М  $_1 = 0.76 + (-0.19 M_0 -$ средняя масса первичной компоненты.

# **WZ Sge**

•Подгруппа типа SU UMa.

•Сверхвспышки с  $\Delta mv = 6^m - 9^m$  в течение 14-22<sup>h</sup>.

•Возвращение в начальное состояние происходит за время 60-200 суток.

•Перед и в момент максимума вспышки на кривой блеска появляются колебания с амплитудой ∆mv = 0.2–0.4<sup>m</sup>,сверхгорбы.

• $M_2$ =0.084 +/- 0.008 $M_o$  - средняя масса вторичной компоненты.

•N. Katysheva, S. Shugarov, N. Borisov (2015).

•H. Ritter VizieR On-line Data Catalog (2011).

## **Исследование оптических спектров карликовой Новой в низком состоянии**

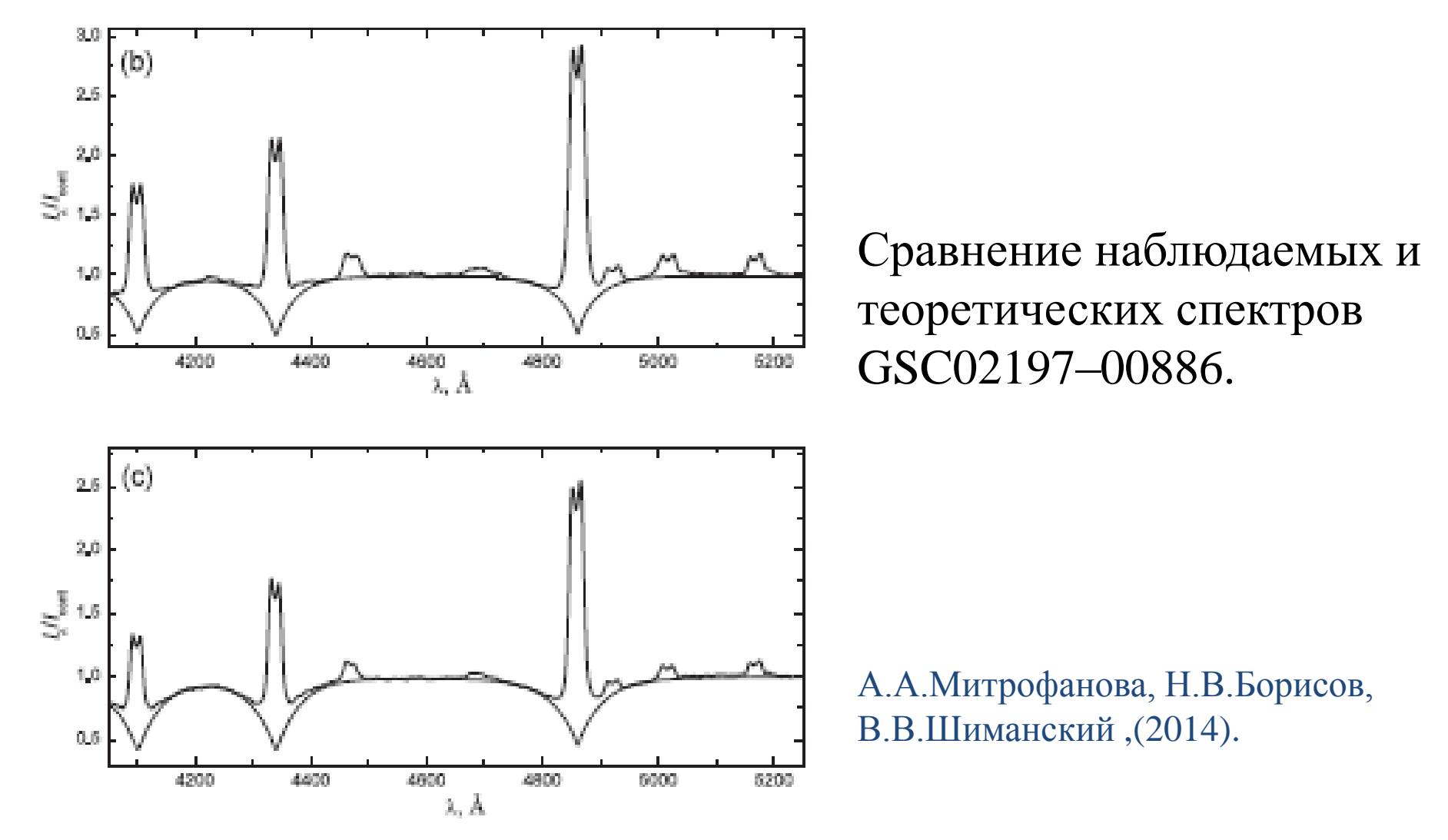

# **Наблюдения**

Все спектральные наблюдения выполнены на БТА САО РАН с применением редуктора светосилы первичного фокуса SCORPIO-1 (Афанасьев & Моисеев, 2005), гризмы VPHG1200G (1200 штрихов/мм) и ПЗС приемника EEV CCD42-40 (2048\*2048 пикселов размером 13.5\*13.5 мкм) с одинаковой экспозицией 300 секунд. В диапазоне: 4000-5300 А, с разрешение: 5 А.

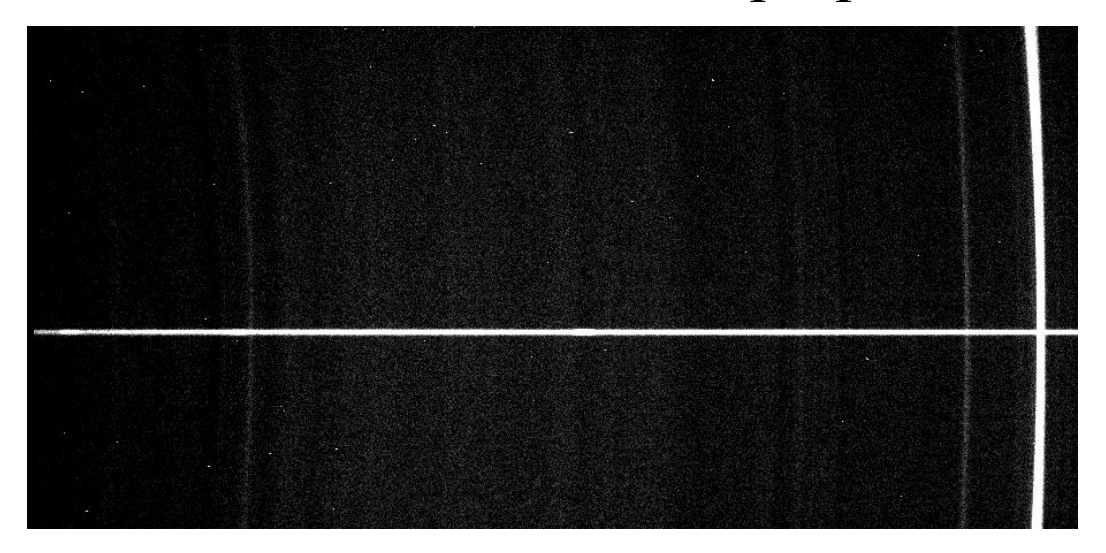

ПЗС-изображение объекта FL Psc

## **Первичная обработка наблюдаемых спектров**

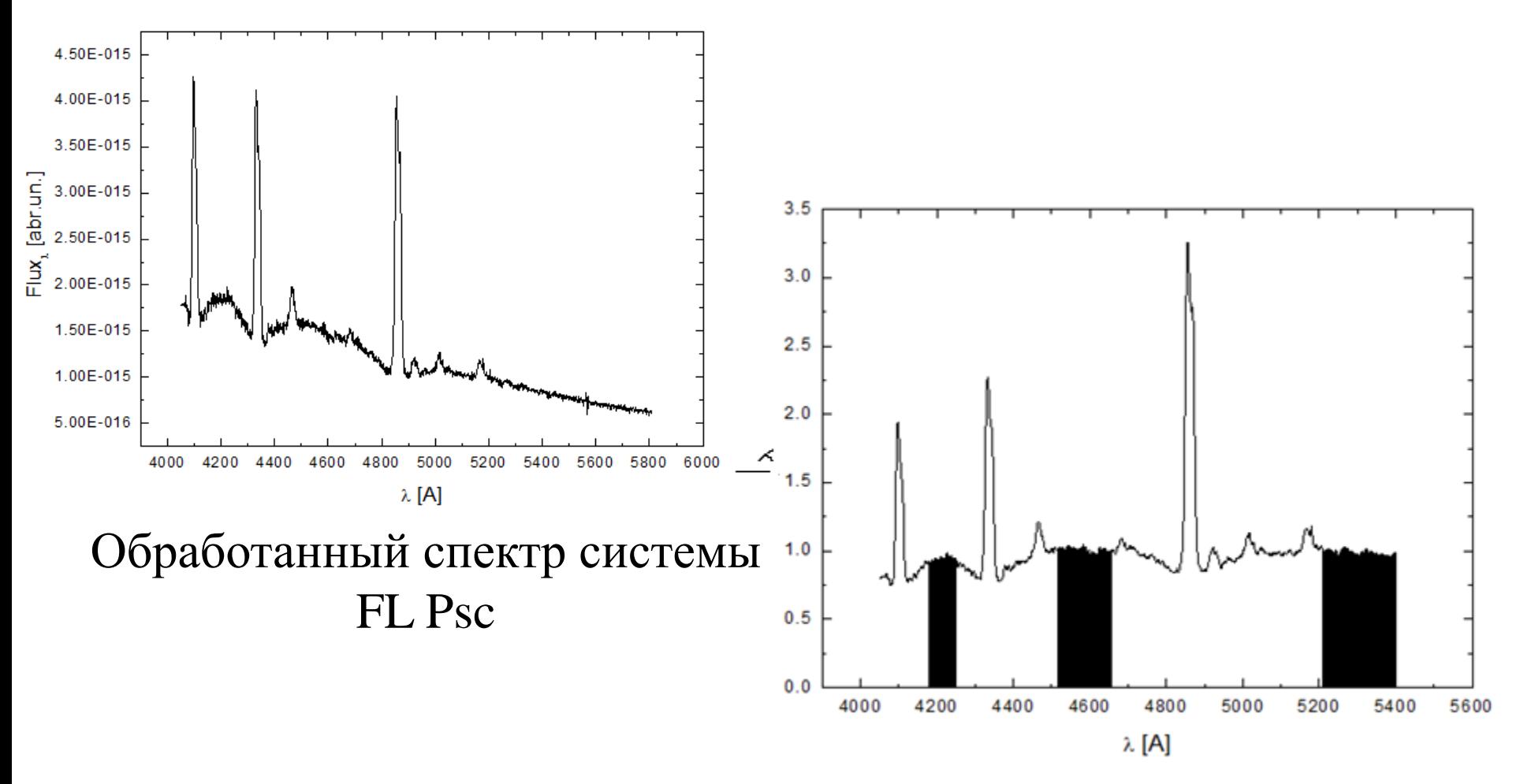

Нормированный спектр системы FL Psc

## **При реализации методики автоматического определения параметров**  1) Применяли набор синтетических спектров

• В программном комплексе ATLAS12 (Castelli & Kurucz 2003) рассчитаны сетки моделей атмосфер белых карликов с параметрами:

> $Teff = 10\,000 - 90\,000K$  с шагом  $\Delta Teff = 2000 K$ ,  $\log g = 6.5 - 9.5$  с шагом  $\Delta \log g = 0.25$ , при [He*/*H] = *−*3 dex и [M*/*H] = *−*5 dex

•Теоретические спектры рассчитывались с использование программы STAR (Менжевицкий и др. 2014).

2. Реализация методики интерполяции спектров на произвольные значения  $T_{\text{eff}}$  и log g.

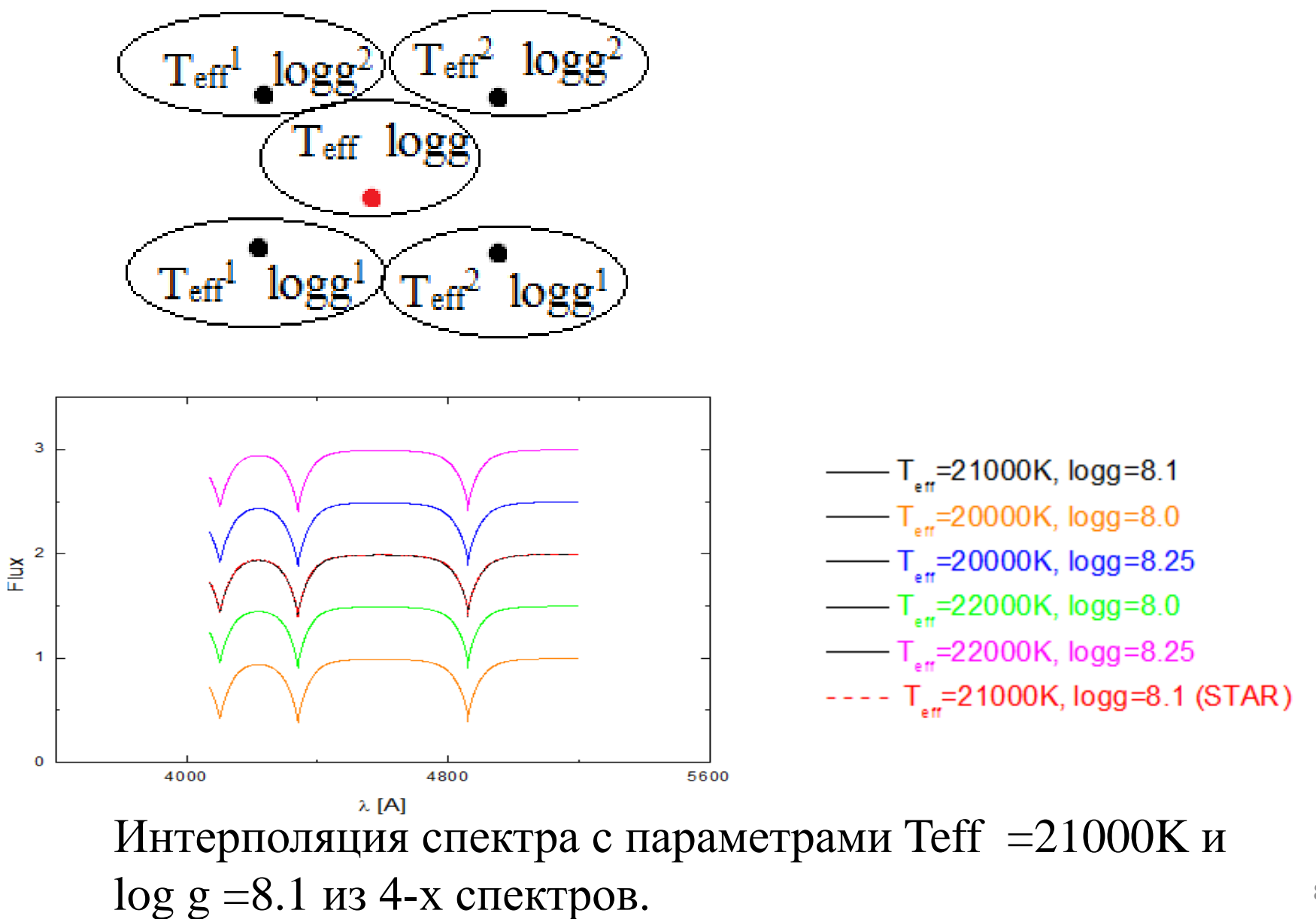

8

3. Интерполяция теоретического спектра на сетку наблюдаемых длин волн.

4. Определение интервала для анализа наблюдаемых спектров в низком состоянии

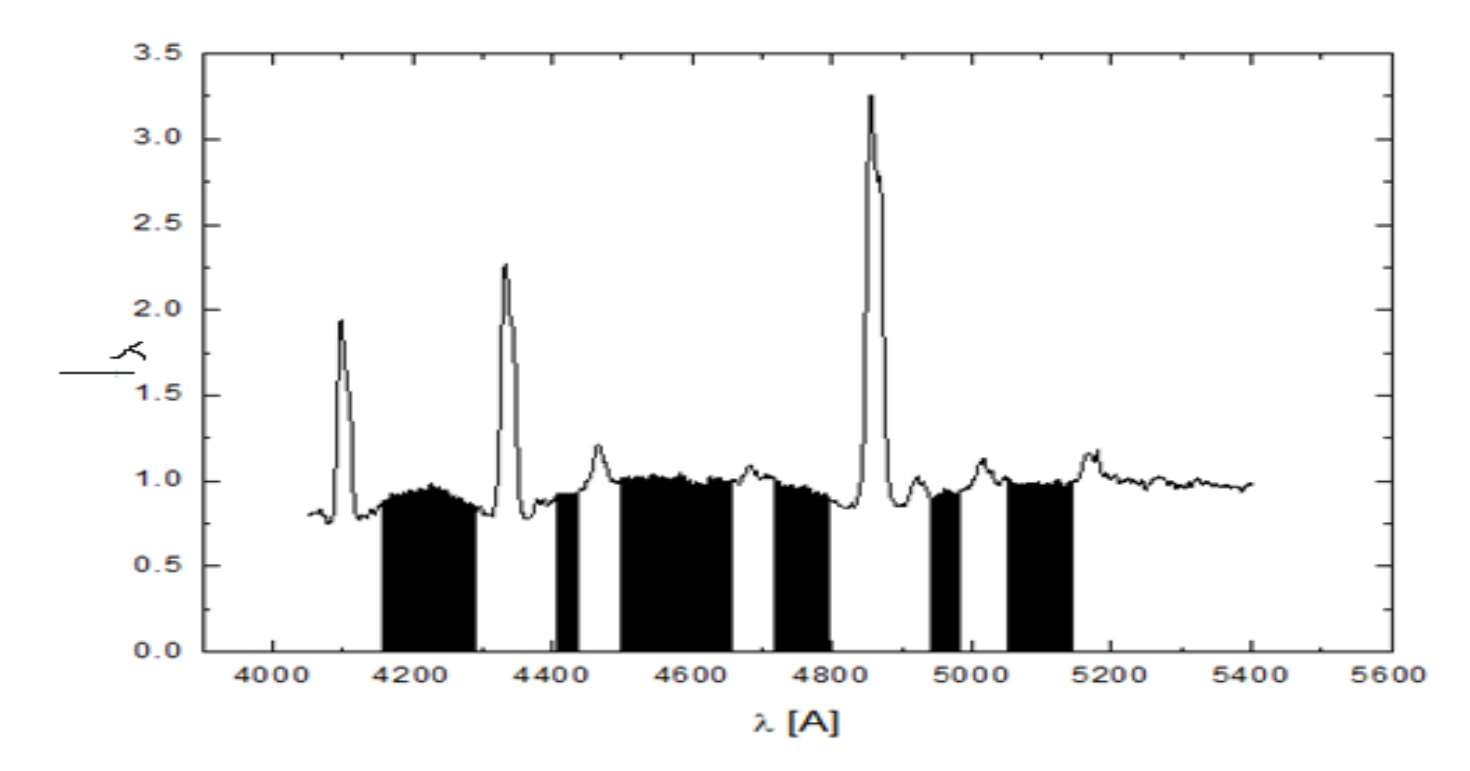

Диапазоны согласования теоретического и наблюдаемого спектра.

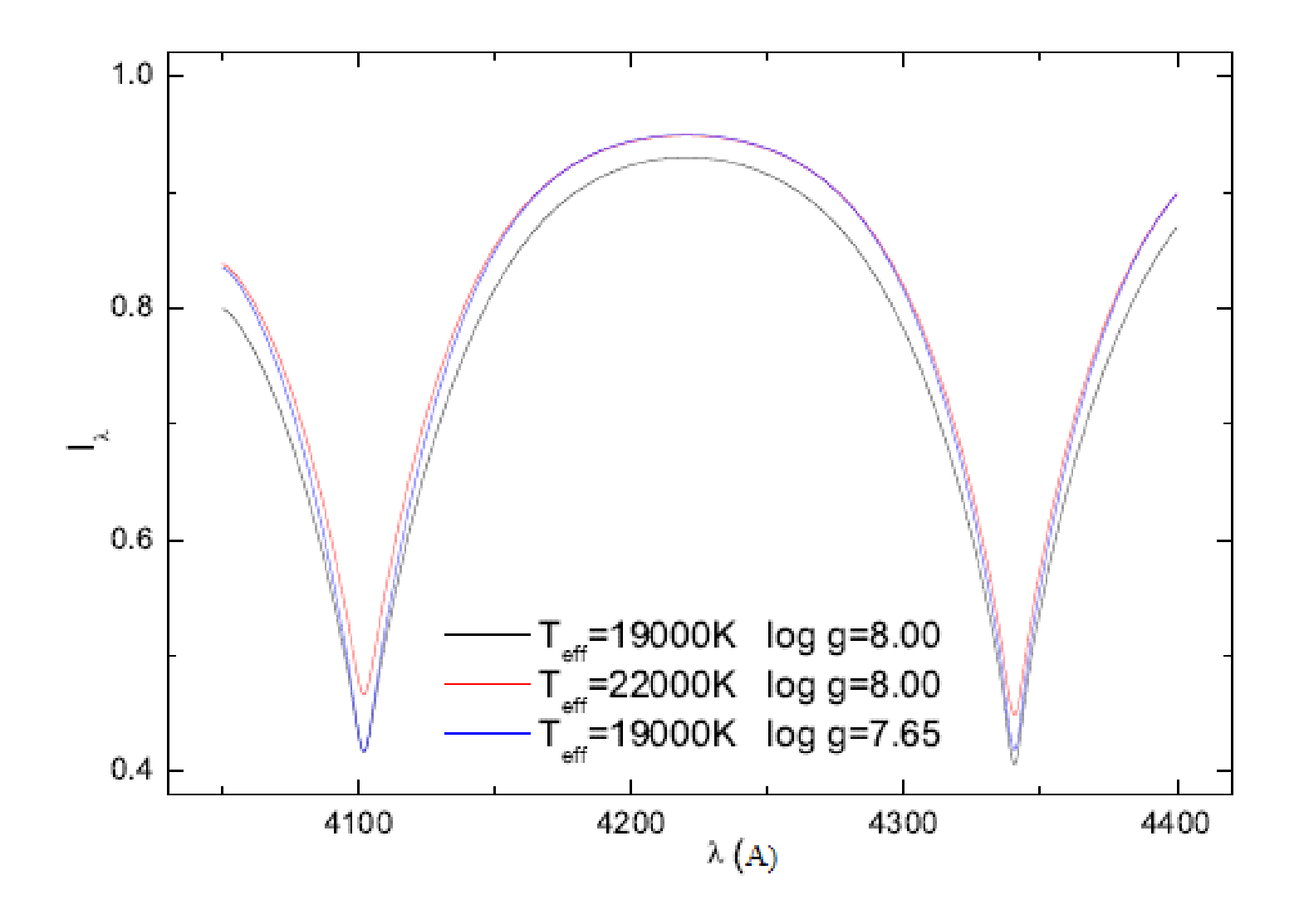

5. Рассчитывалось среднеквадратичное отклонение теоретического

спектра от наблюдаемого

$$
\mathrm{S}{=}\sqrt{\sum_{d}\sum_{\lambda_{l}}^{\lambda_{a}}\left(F_{\lambda teor}-F_{obs}\left(\lambda\right)\right)^{2}}\left/N\right.
$$

6. Получили сетку среднеквадратичных отклонений для разных Теff и log g и карту распределений среднеквадратичных отклонений.

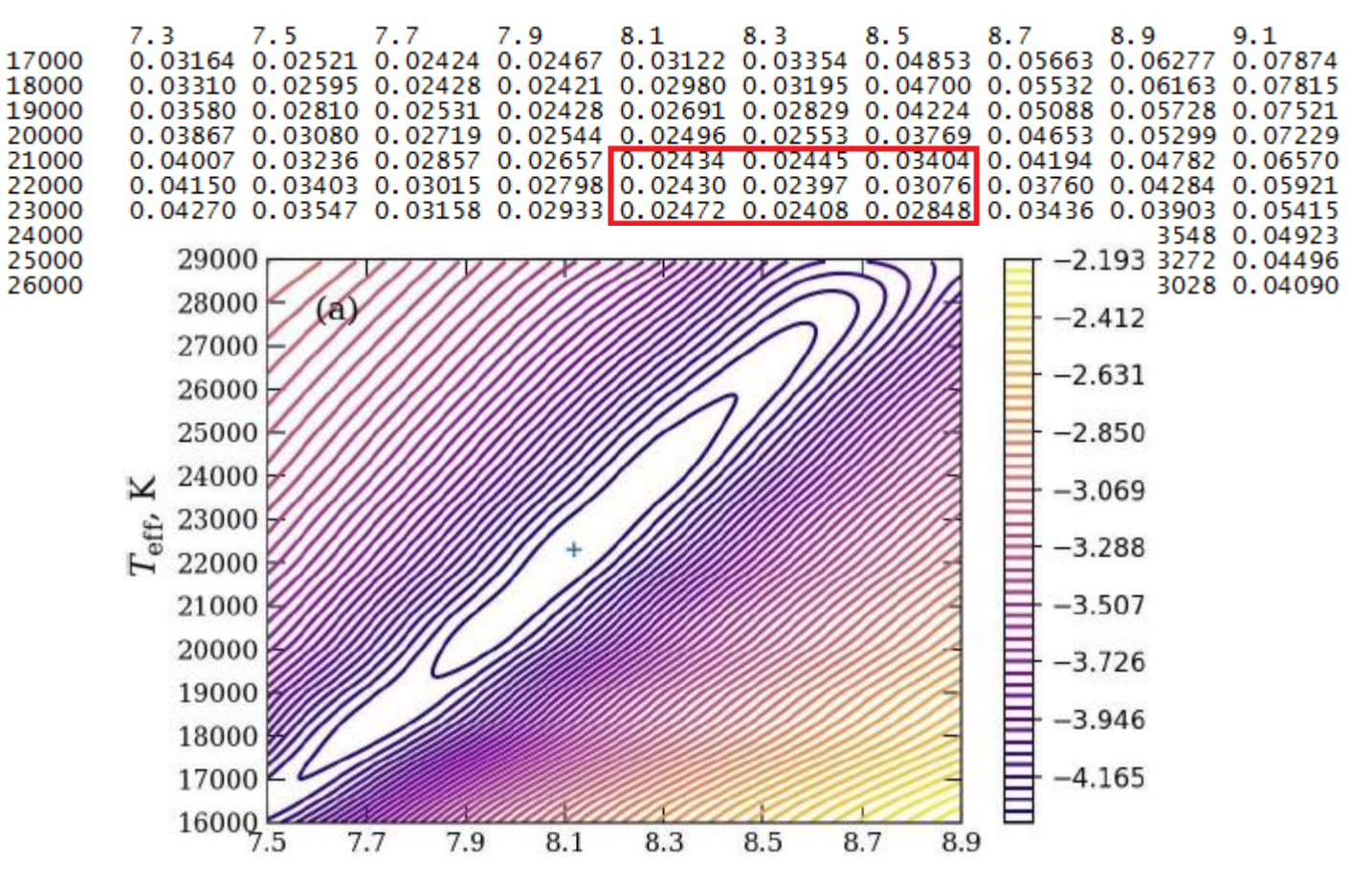

# **Описание наблюдаемого спектра**

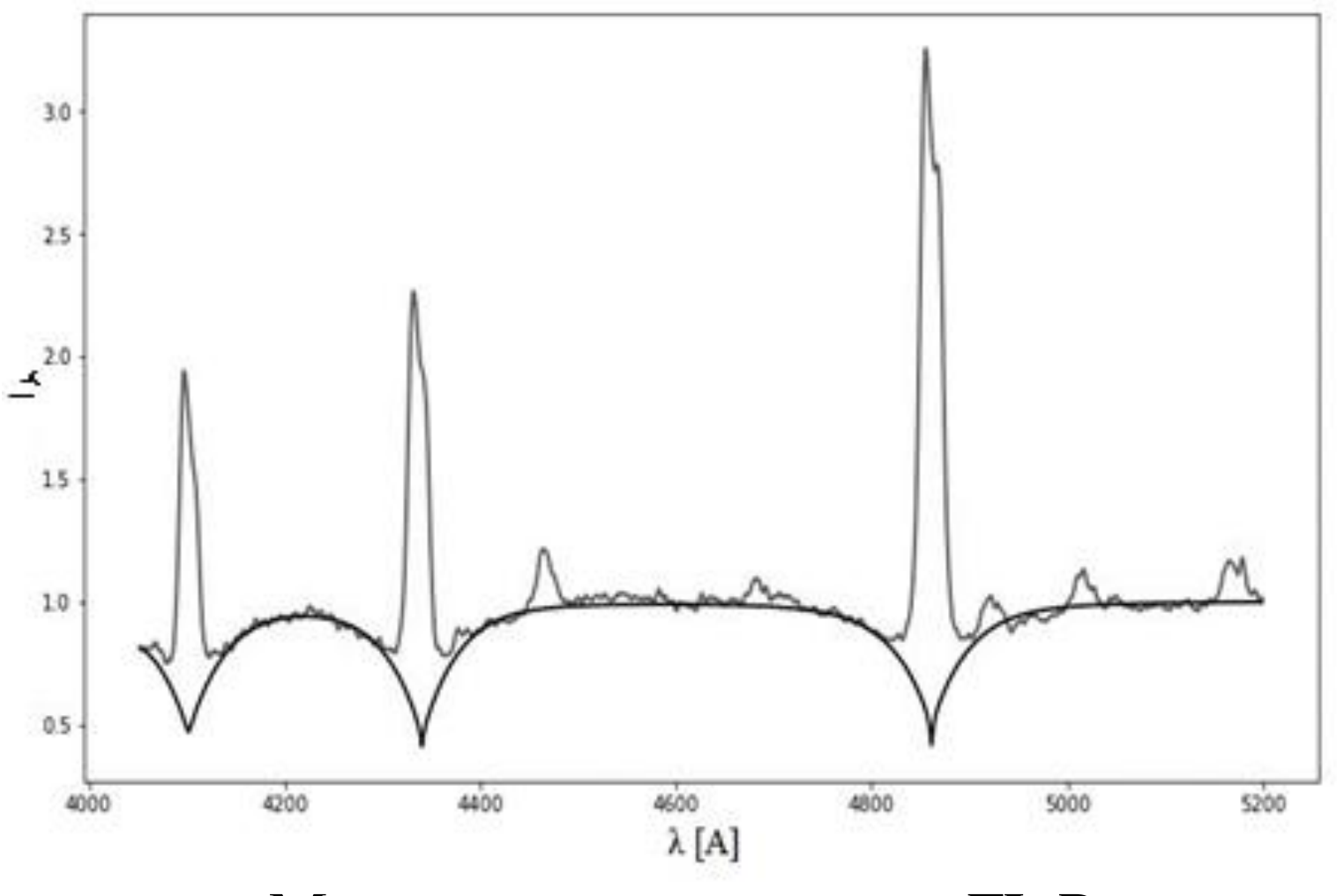

Моделирование система FL Psc

# QW Ser

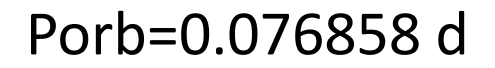

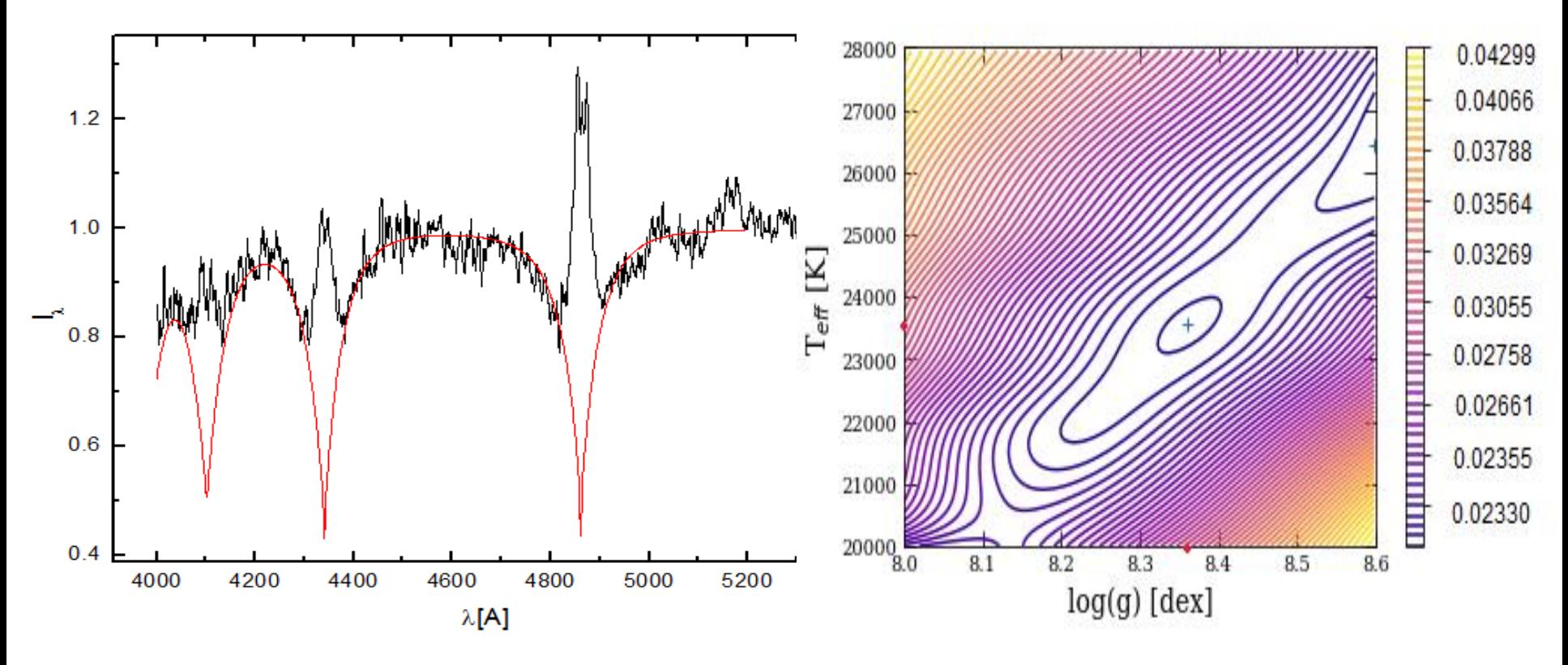

Карта распределения СКО Наблюдаемый и теоретический спектр Teff= 23500 +/- 400K u logg= 8.36 +/- 0.05 dex

# QZ Lib

Porb =  $0.064362$  d

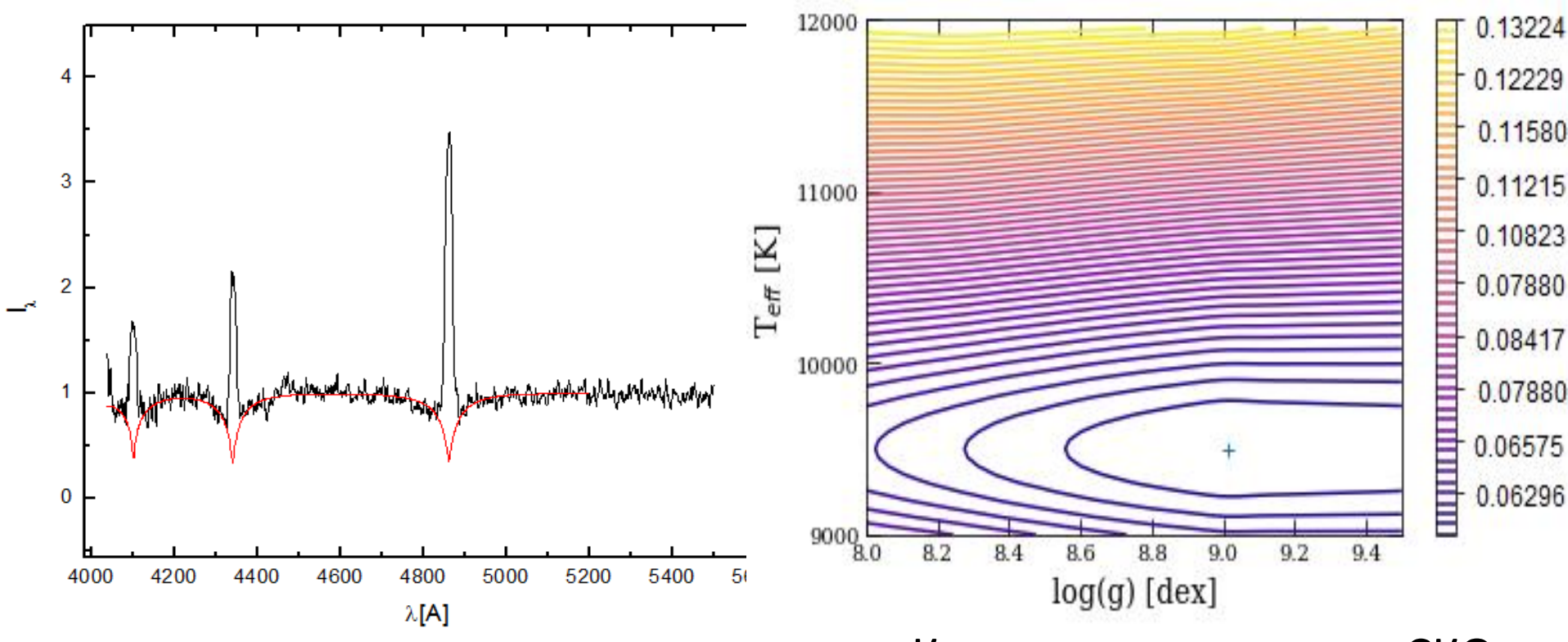

Карта распределения СКО

Наблюдаемый и теоретический спектр

Teff=9500 +/- 300K u logg=9.0 /- 0.45 dex

# **V355 UMa**

Porb=0.057308 d

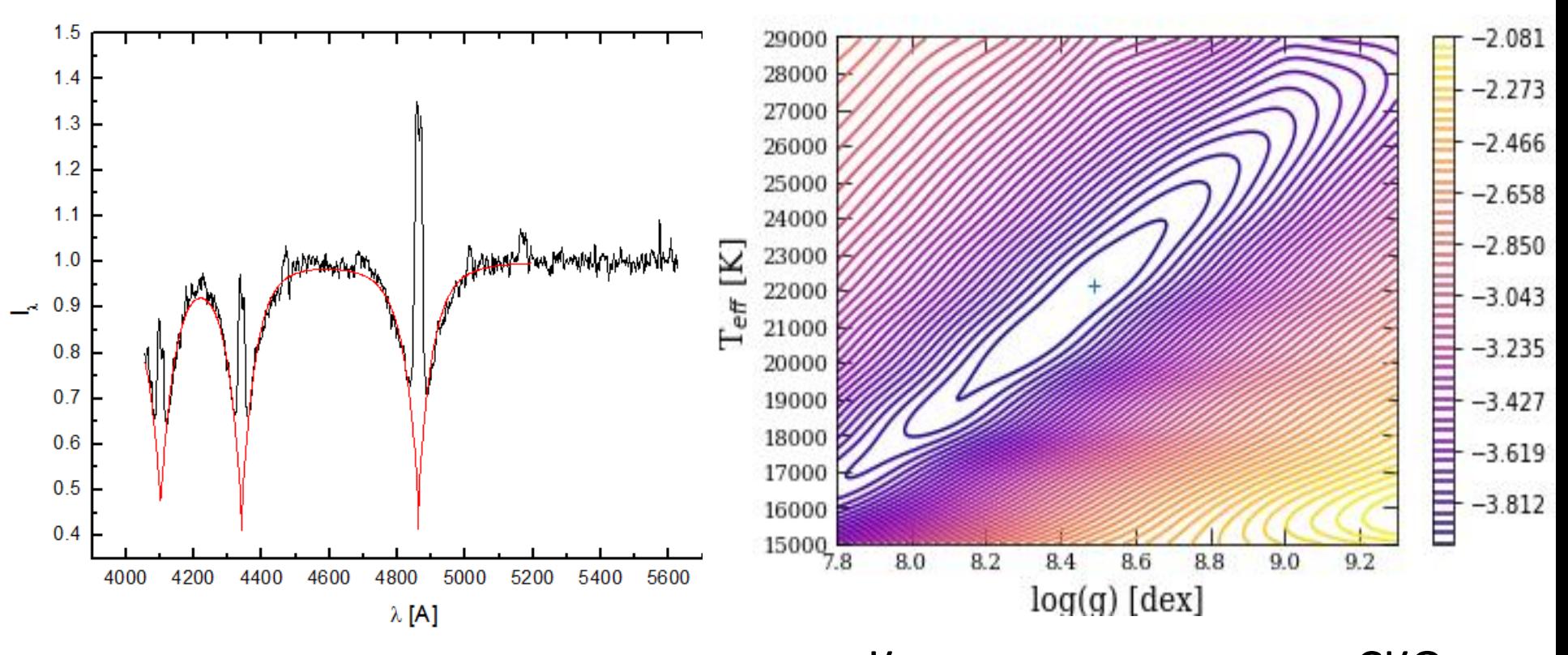

Карта распределения СКО Наблюдаемый и теоретический спектр

Teff=22000 +/- 2000K и logg=8.5 +/- 0.2 dex

# **V521 Peg**

 $Port = 0.059861d$ 

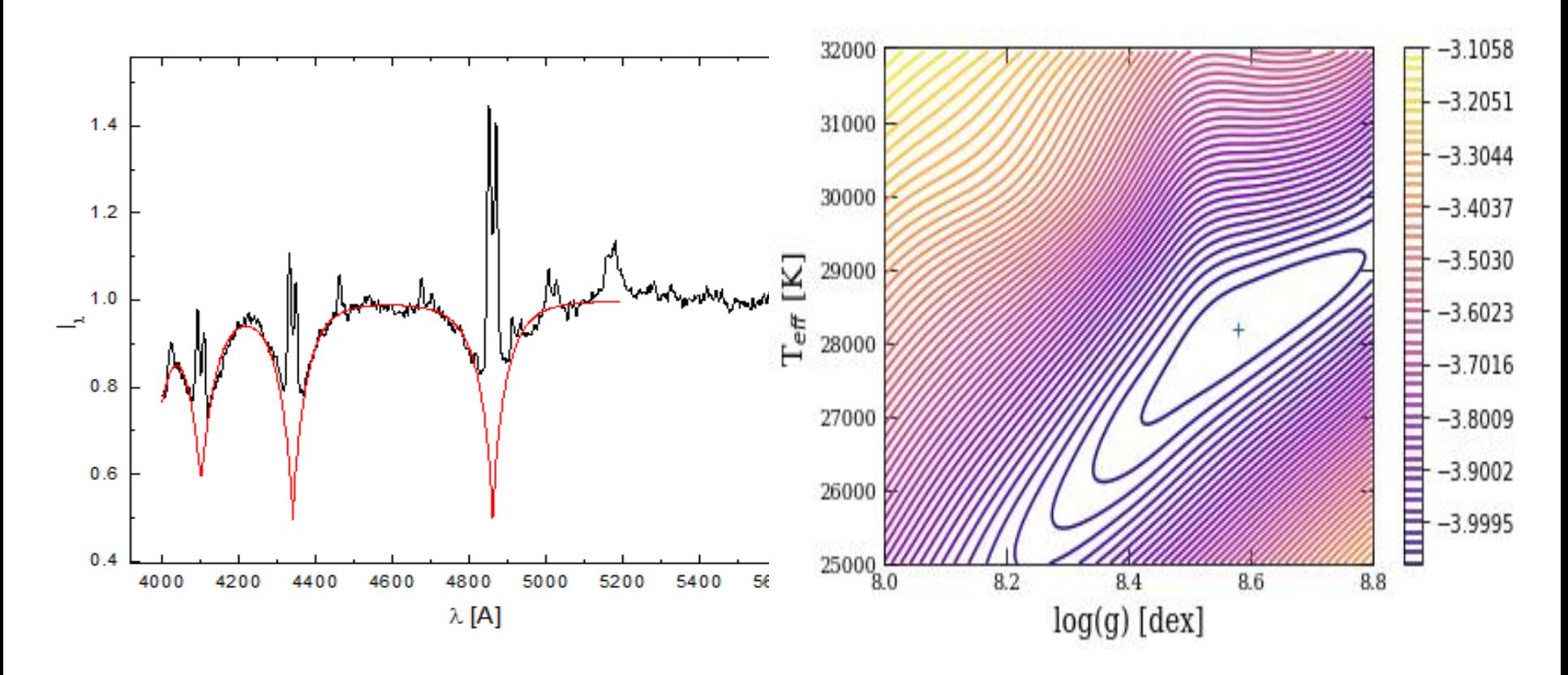

Карта распределения СКО Наблюдаемый и теоретический спектр Teff=28000 +/- 1000K и logg=8.6 /- 0.2 dex

#### **Возможные источники погрешности возникающие при анализе наблюдаемых спектров**

1. Неправильная нормировка наблюдаемых спектров.

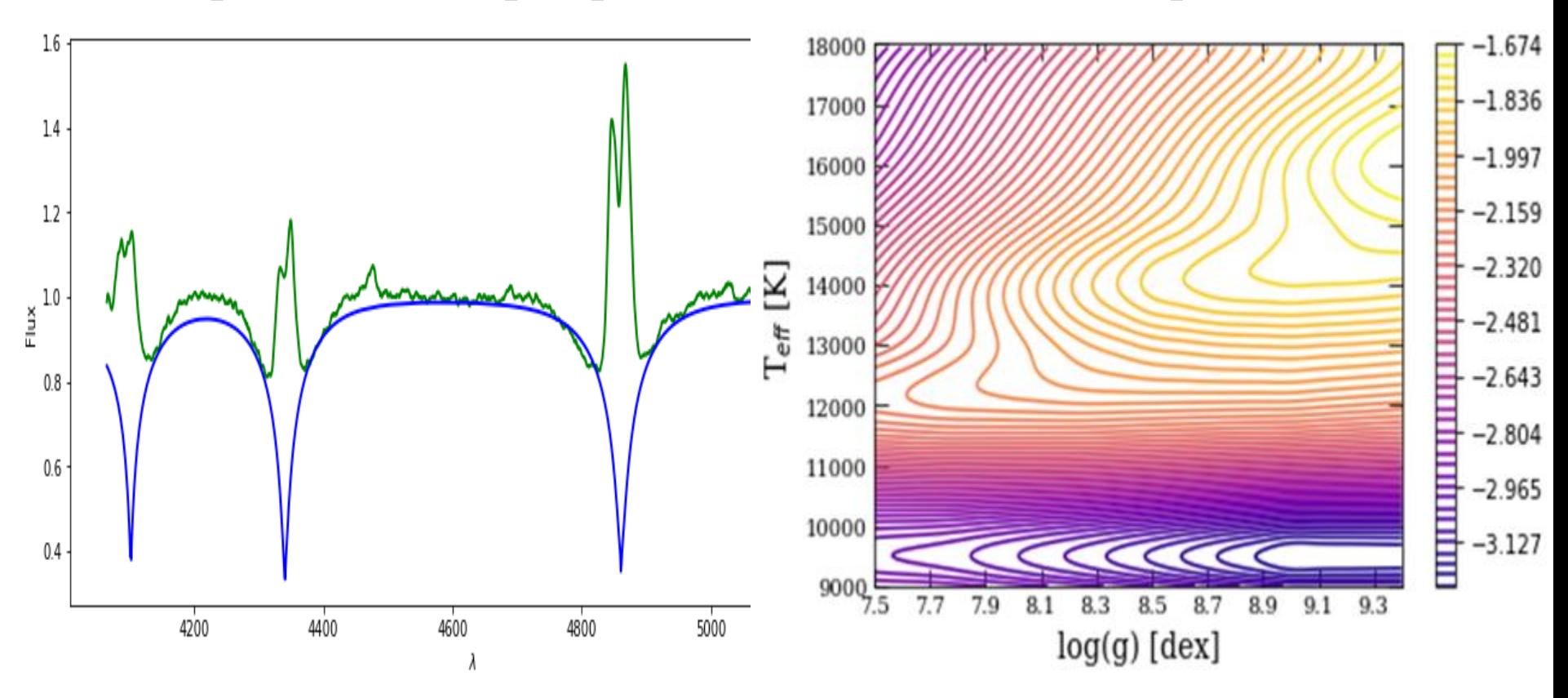

Результат неправильной нормировки наблюдаемого спектр WZ Sge и карта распределения СКО, соответственно

2. Не правильно выбранные диапазоны описания спектра.

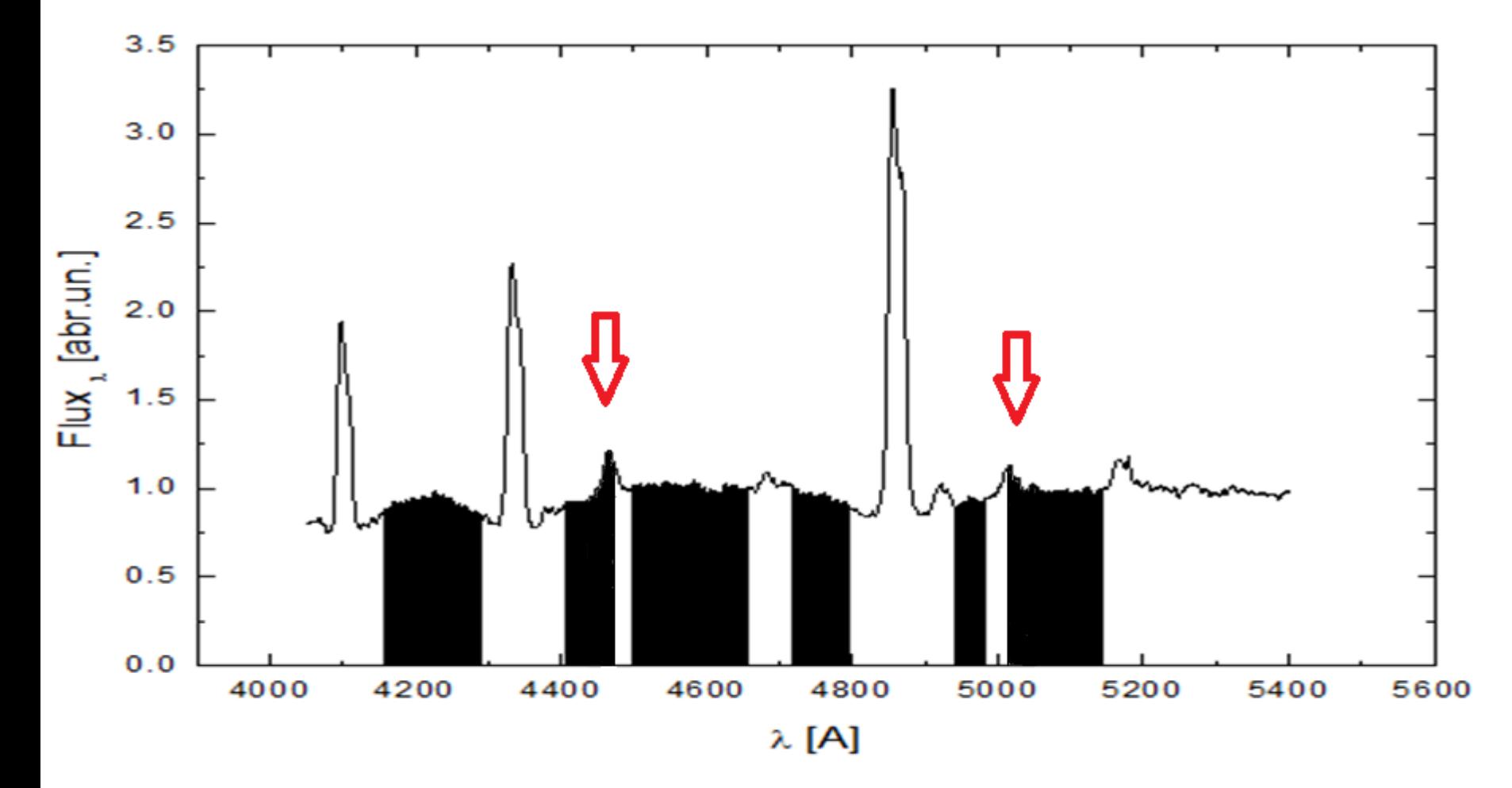

Не правильно расставленные диапазоны согласования спектров. Красная стрелка указывает на линии, вошедшие в интервалы согласования

## **Массы и радиуса БК были найдены по трехпараметрической зависимости**

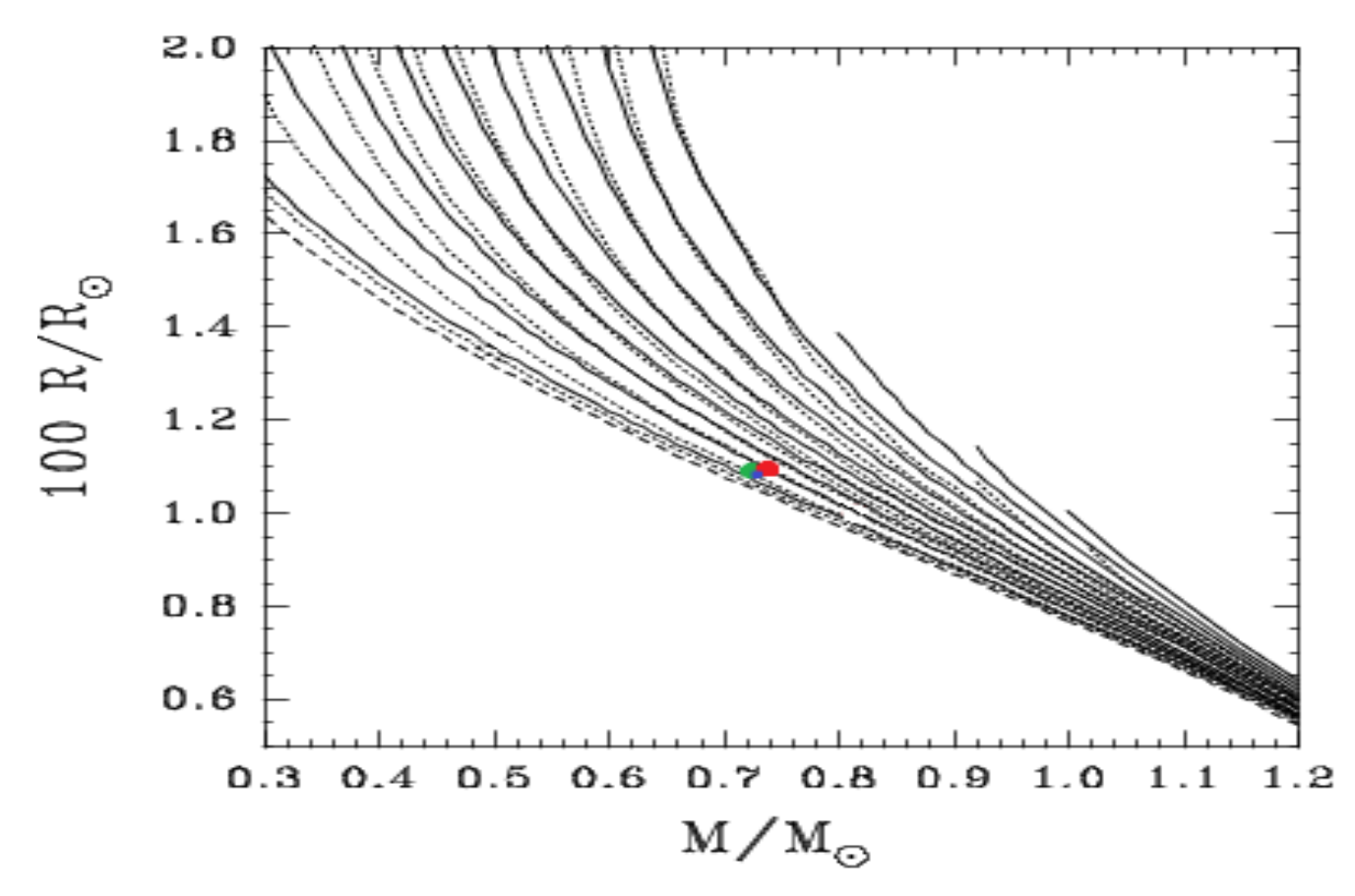

Трехпараметрическая зависимость M – R - T для БК (слева) с кислородным ядром и наложенными системами (красная точка-TY Psc, синяя – FL Psc, зелёная – V455 And). J.A.Panei,L.G.Althaus (2000).

# **Определение параметров вторичной компоненты**

- 1) Задавались наборы значений  $q = M_2/M_1$
- 2) Вычислялись  $(\mathrm{M}_2)$  и  $(\mathrm{A})$
- 3) Рассчитывались RL<sub>2</sub>

;

- 4) Вычислялись значения  $(\rm R22)$
- 5) Альтернативные значения  $R<sub>2</sub>$

#### 5) Альтернативные значения R2

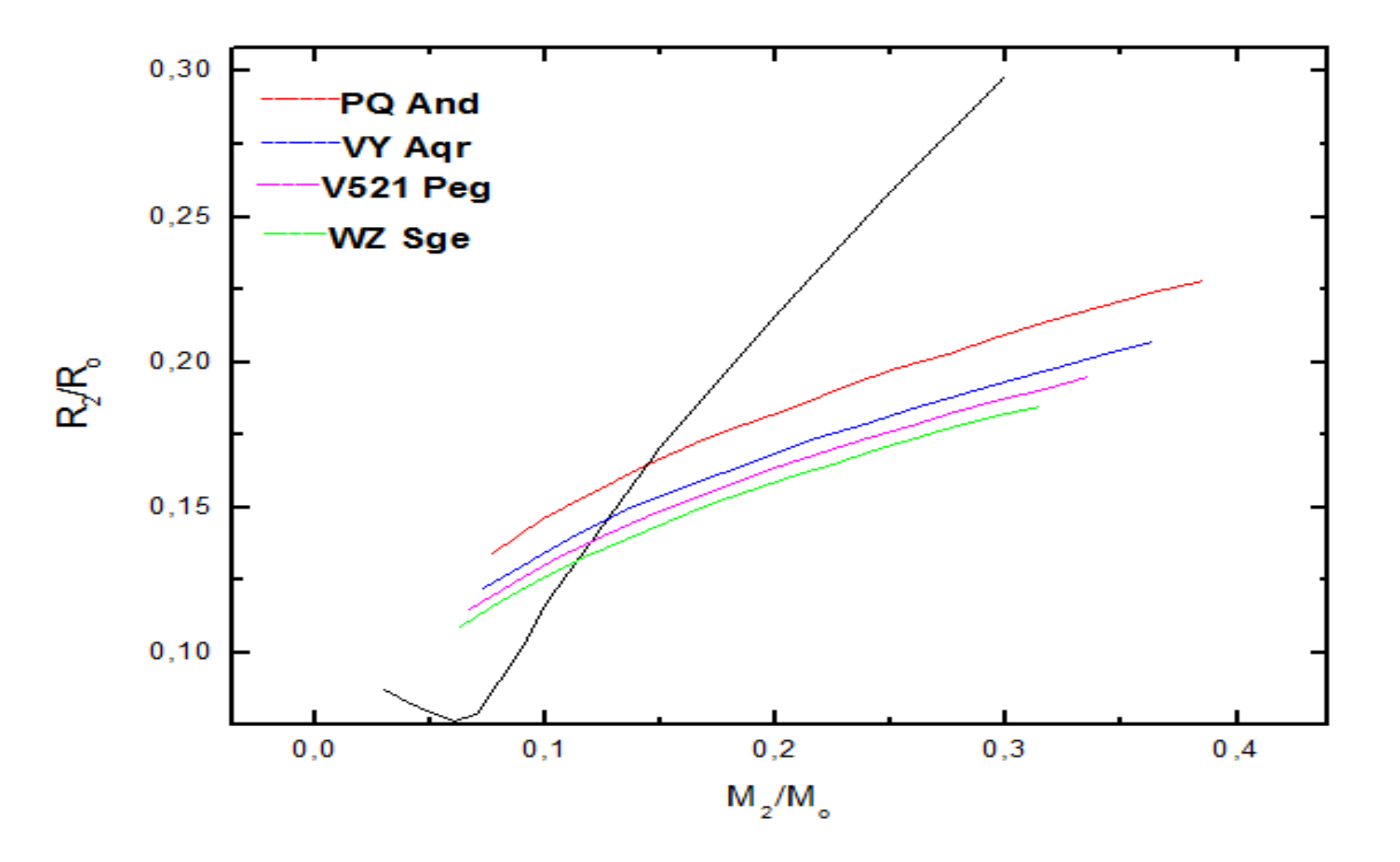

Сравнение зависимостей М-R вторичных компонент (цветные линии) со звездами Главной последовательности*.*

#### **Полученные параметры исследуемых систем**

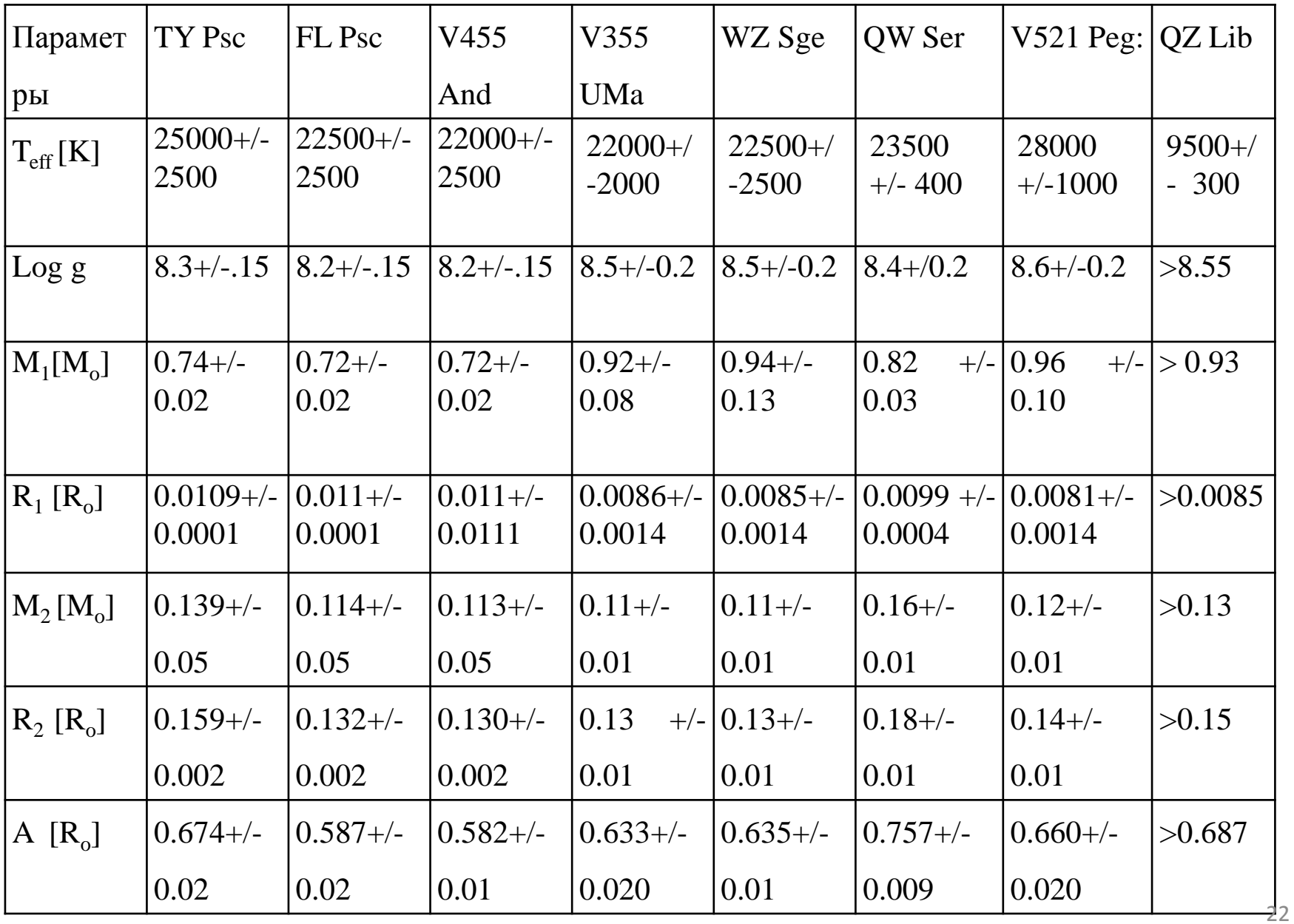

# Спасибо за внимание!

## **При реализации методики автоматического определения параметров были решены следующие задачи**

1. Расчет набора синтетических спектров для сетки моделей БК в диапазоне  $T_{\text{eff}}$  10 000–90 000К с шагом 2000К и log *g* 6*.*5–9*.*5 с шагом 0.25. В диапазоне 3900 - 5400А.

2. Реализация методики интерполяции спектров на произвольные значения  $T_{\text{eff}}$  и log g.

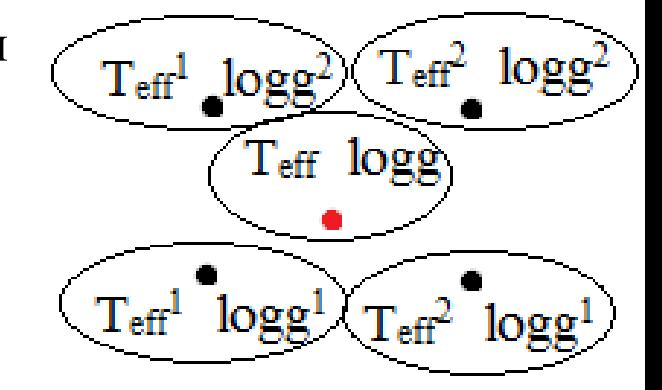

On3BOLBHBE 3HateH181 
$$
I_{eff}
$$
 H 10g g.

\n
$$
F_{T_{eff}} = F(T_{eff}^{1}) + \left(\frac{F(T_{eff}^{1}) - F(T_{eff}^{2})}{T_{eff}^{2}} - T_{eff}^{1}\right) (T_{eff} - T_{eff}^{1})
$$
\n
$$
F_{\log g} = F(\log g^{1}) + \left(\frac{F(\log g^{1}) - F(\log g^{2})}{\log g^{2}} - \log g^{1}\right) (\log g - \log g^{1})
$$

### Определение параметров вторичной компоненты

- 1) Задавались наборы значений  $q = M_2/M_1$
- 2) Вычислялись  $(M_2)$  и  $(A)$
- 3) Расчитывались RL2

 $\cdot$ 

- 4) Вычислялись значения  $(R_2)$
- 5) Альтернативные значения R2

$$
R_{L2} = 0.49 * \frac{q^{2/3}}{0.6 * q^{2/3} + \ln(1 + q^{2/3})}
$$

$$
\left(\frac{A^3}{A_{\text{gen}}}\right)^3 = (M_1 + M_2) \left(\frac{P_{\text{orb}}}{365.25}\right)^2 \qquad A = A^3 \frac{A_{\text{gen}}}{R_{\text{gen}}}
$$

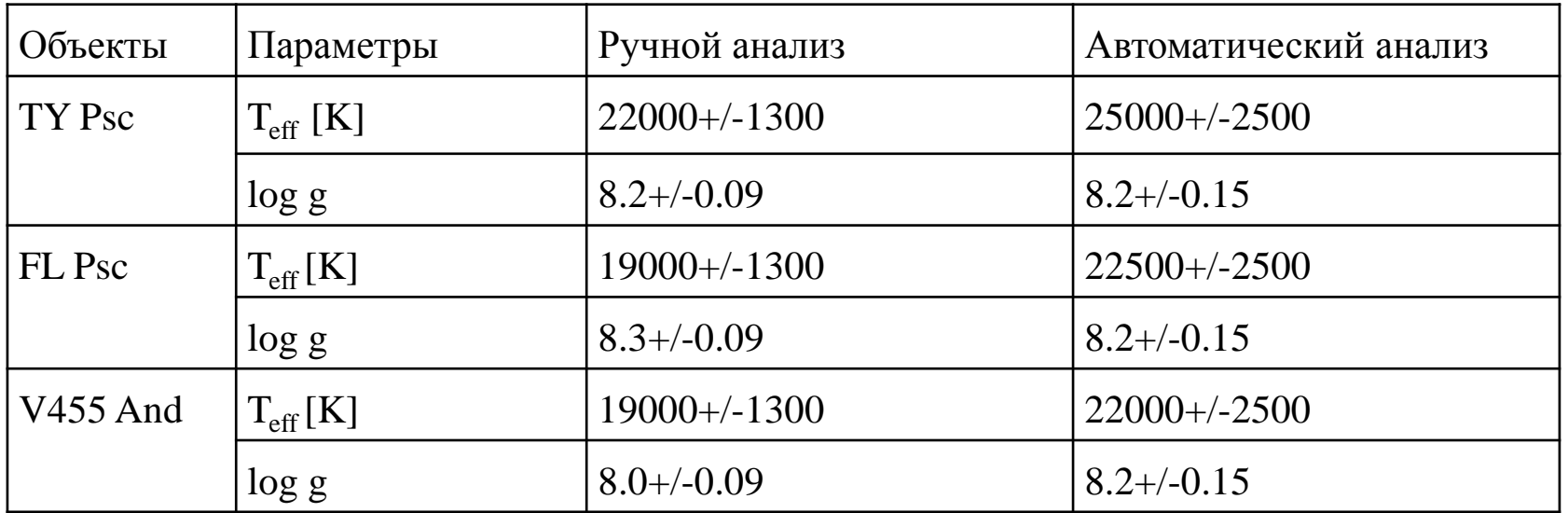

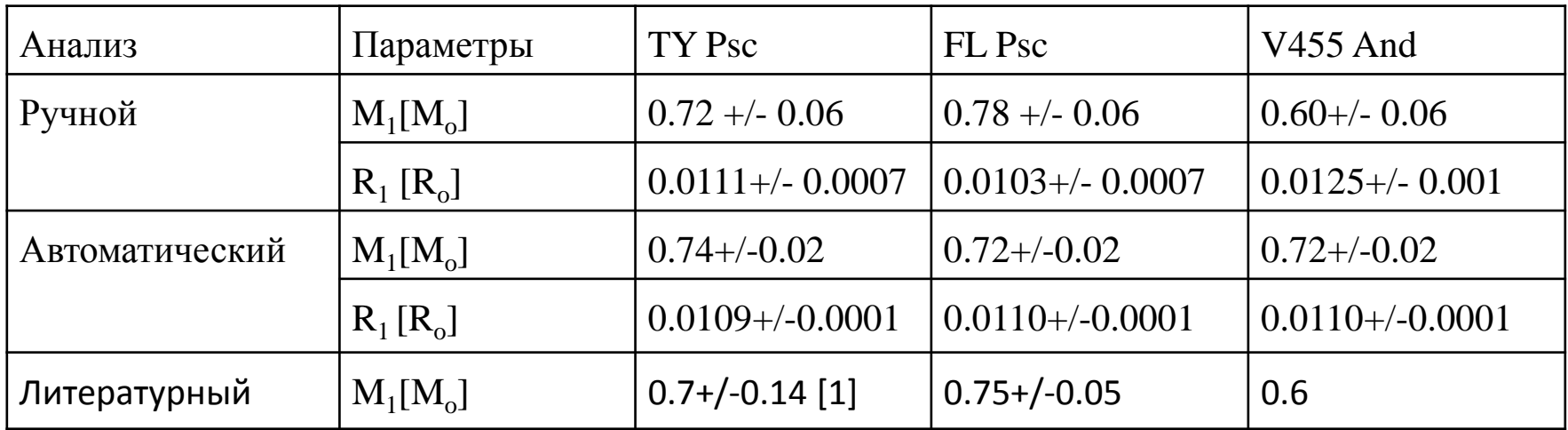

1. Guillaume D.(2018) 2. C. Knigge, (2006). 3. P. Szkody, A. S. Mukadam, (2013).

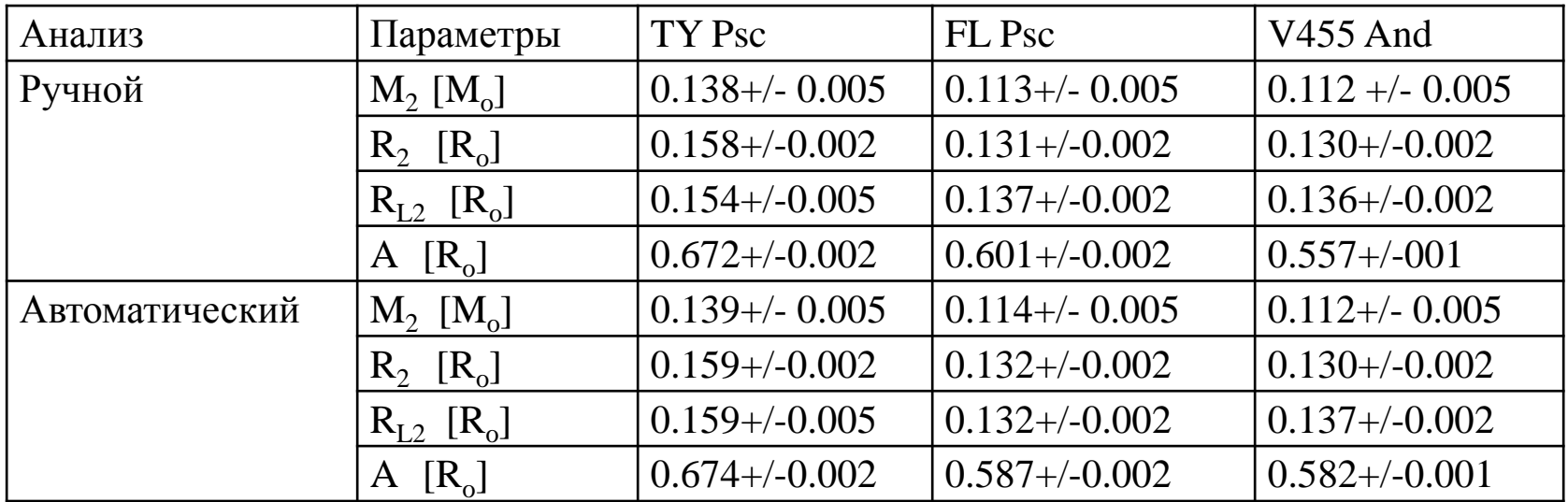

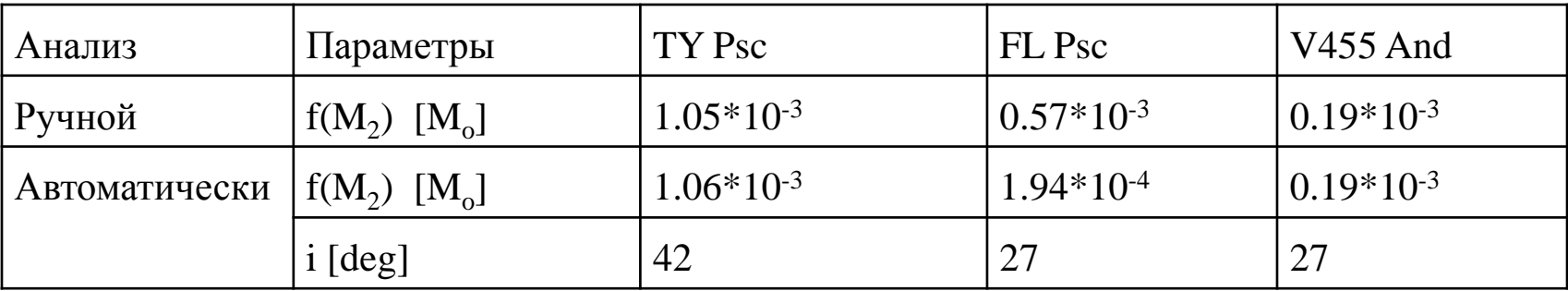

3. Araujo-Betancor S. (2005) 1. Papadaki C. (2009) 2. Templeton M.R. (2006)

#### **Определение параметров вторичной компоненты**

- 1)<br>Задавались наборы значений  $q = M_2/M_1$
- 2) Вычислялись  $(\mathrm{M}_2)$  и  $(\mathrm{A})$
- 3) Рассчитывались RL<sub>2</sub>

;

- 4) Вычислялись значения  $(\rm R22)$
- 5) Альтернативные значения  $R_2$

#### **Теоретико-эмпирическая формула Игглтона:**

$$
R_{L2} = 0.49 * \frac{q^{2/3}}{0.6 * q^{2/3} + \ln(1 + q^{2/3})}
$$

Иглтон (P.P. Eggleton), Astrophys. J. (1983)

# **При реализации методики автоматического определения параметров**

1) Применяли набор синтетических спектров

• В программном комплексе ATLAS12 рассчитаны сетки моделей атмосфер белых карликов с параметрами:

> $Teff = 10000-90000K$  с шагом  $\Delta Teff = 2000 K$ ,  $\log g = 6.5 - 9.5$  с шагом  $\Delta \log g = 0.25$ , при [He*/*H] = *−*3 dex и [M*/*H] = *−*5 dex

• Учитывались все источники непрерывного поглощения линии HI, He I, He II с уширением согласно теориям Вайдл– Куппер–Смитта и Грима.

- Бралась шкала солнечных содержаний химических элементов из работы Андерса и Гревесса.
- Теоретические спектры рассчитывались с использование программы STAR.

# **Влияние параметров Teff и logg на теоретический спектр**

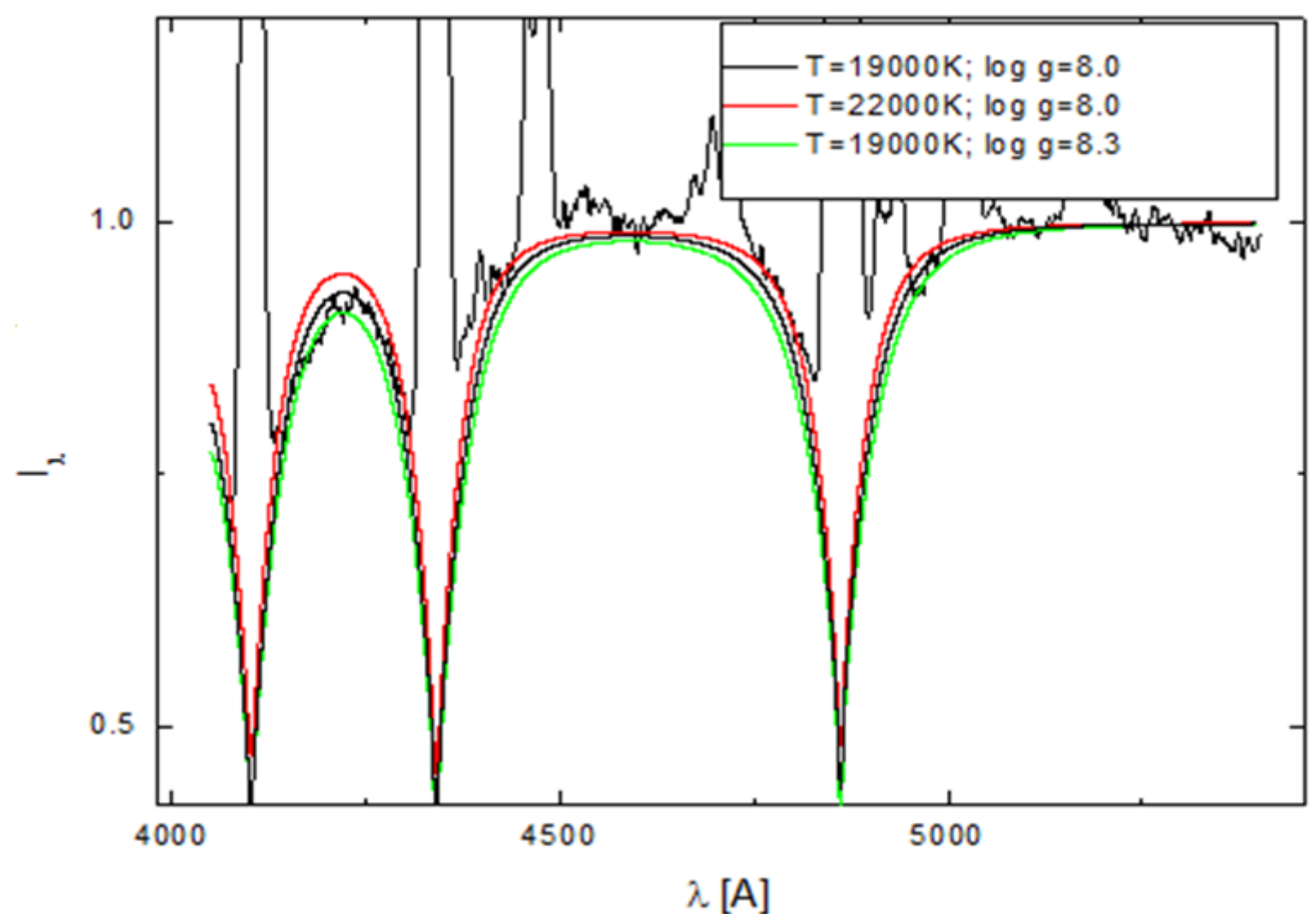

# **Требования к описанию наблюдаемых спектров**

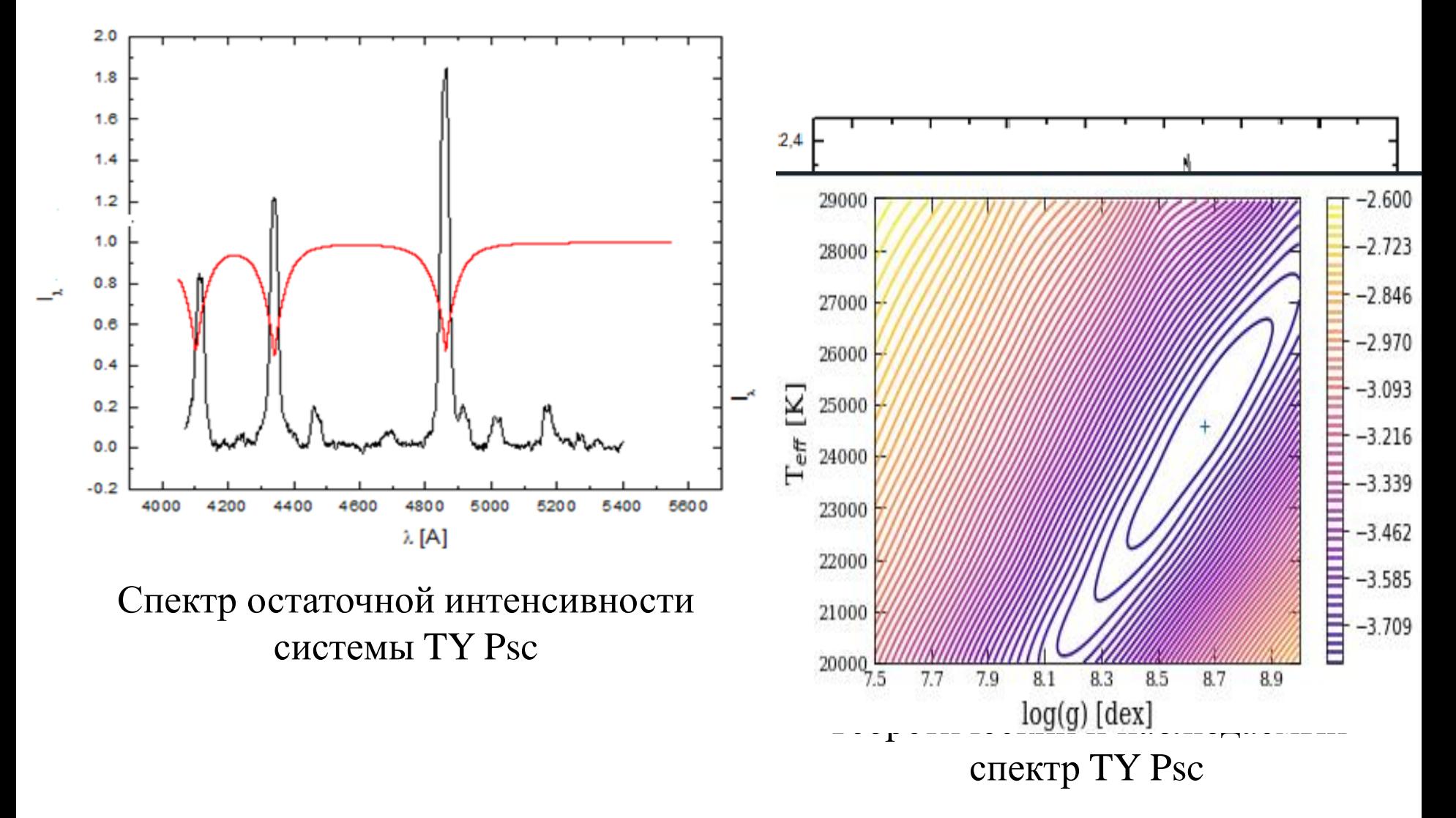